2010 1 PDF

https://www.100test.com/kao\_ti2020/647/2021\_2022\_\_E4\_BA\_91\_ E5\_8D\_972010\_c67\_647685.htm

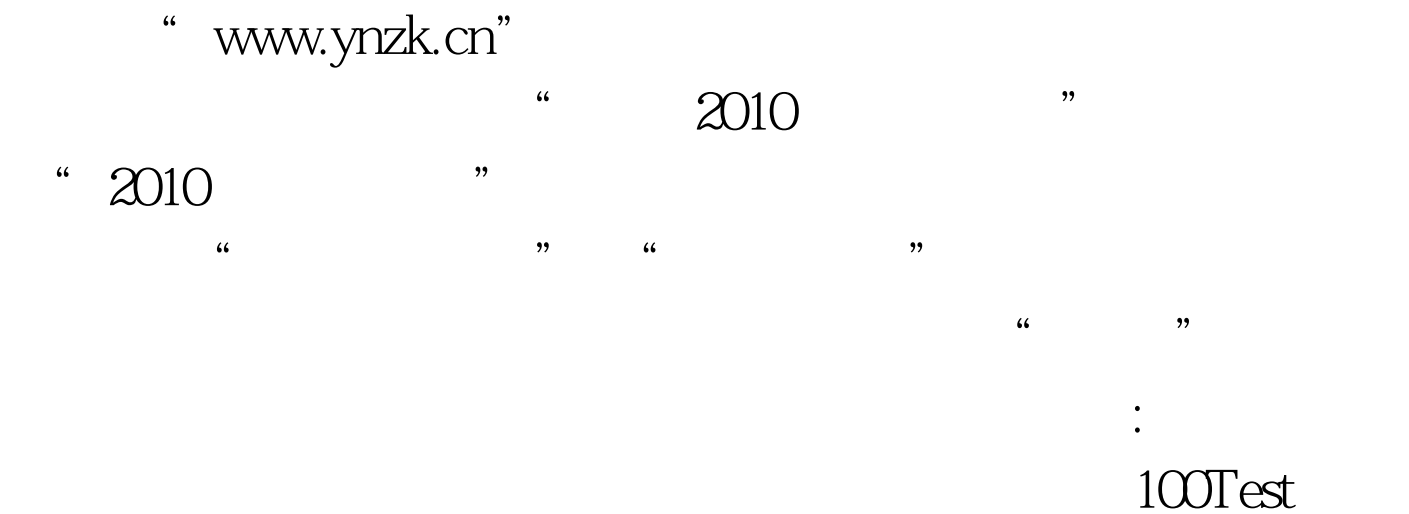

www.100test.com